# **taran Documentation**

*Release 0.0.1*

**Jon Hadfield <jon@lessknown.co.uk>**

August 14, 2016

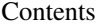

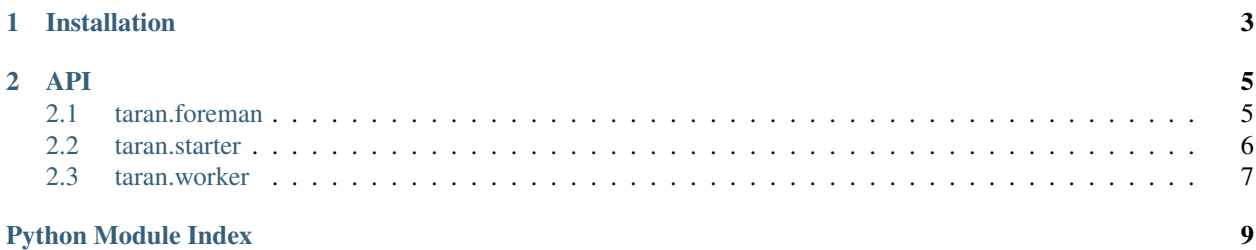

< Description here >

Release v0.0.1.

# **Installation**

<span id="page-6-0"></span>*Using pip package manager*:

\$ pip install taran

*From source*:

```
$ git clone https://github.com/jonhadfield/taran
```
\$ cd taran

\$ python setup.py install

## **API**

## <span id="page-8-4"></span><span id="page-8-1"></span><span id="page-8-0"></span>**2.1 taran.foreman**

[Foreman](#page-8-2)([configuration]) A template for all decision processors.

<span id="page-8-3"></span>The Foreman class - An abstraction of the AWS SWF Decider operations

class taran.foreman.**Decision**(*name*, *type*, *schedule\_to\_start\_timeout*, *start\_to\_close\_timeout*, *schedule\_to\_close\_timeout*, *task\_list*, *input*)

**\_\_getnewargs\_\_**() Return self as a plain tuple. Used by copy and pickle.

**\_\_getstate\_\_**() Exclude the OrderedDict from pickling

**\_\_repr\_\_**()

Return a nicely formatted representation string

**input**

Alias for field number 6

**name**

Alias for field number 0

**schedule\_to\_close\_timeout** Alias for field number 4

**schedule\_to\_start\_timeout** Alias for field number 2

**start\_to\_close\_timeout** Alias for field number 3

#### **task\_list**

Alias for field number 5

#### **type**

Alias for field number 1

<span id="page-8-2"></span>class taran.foreman.**Foreman**(*configuration=None*) A template for all decision processors.

#### <span id="page-9-3"></span>**configuration**

*module*

The configuration a foreman needs in order to participate in the workflow.

**get\_activity\_results**(*activity=None*)

Get the result returned when the activity became completed.

#### **get\_workflow\_history**()

Get entire workflow history.

Returns a dict containing the entire workflow execution history

#### **poll\_for\_decision\_task**()

Poll for an decision task from SWF and return if a task token has been provided.

Returns task – Details of the assigned task.

Return type dict

```
schedule_activity_tasks(decisions=None)
```
Retrieve the workflow history.

Args: decisions (List): A list of dictionaries containing details of the activities to schedule.

Parameters **decisions** (list) –

## <span id="page-9-0"></span>**2.2 taran.starter**

[Starter](#page-9-1)([configuration]) Class that defines instances of starter that are used to perform checks and then execute a workflow.

<span id="page-9-2"></span>This module provides a class that abstracts the configuration and the SWF 'start\_workflow\_execution' operation.

```
class taran.starter.Starter(configuration=None)
```
Class that defines instances of starter that are used to perform checks and then execute a workflow.

```
ensure_activity_type_exists(activity_name=None, activity_version=None, activ-
```
*ity\_task\_list=None*)

Check the activity type exists and create it if it doesn't.

Parameters

- **activity\_name** (unicode) –
- **activity\_version** (unicode) –
- **activity\_task\_list** (unicode) –

**ensure\_domain\_exists**(*domain\_name=None*)

Return true if specified domain exists, otherwise create it.

**ensure\_workflow\_type\_exists**(*workflow\_name=None*, *workflow\_version=None*)

Check the workflow type exists and create it if it doesn't.

**Parameters** 

- **workflow\_name** (unicode) –
- **workflow\_version** (unicode) –

**start\_workflow**()

Start the workflow.

# <span id="page-10-3"></span><span id="page-10-0"></span>**2.3 taran.worker**

[Worker](#page-10-1)([configuration]) A template for all decision processors.

<span id="page-10-2"></span>This module provides worker/actor specific methods to all child classes.

```
class taran.worker.Worker(configuration=None)
A template for all decision processors.
```
**configuration**

*module*

The configuration a worker needs in order to participate in the workflow.

- **activity\_task\_failed**(*reason=None*, *details=None*) Signal that activity task failed.
- **complete\_activity\_task**(*result=u'Undefined'*) Signal activity task as complete.
- **get\_activity\_results**(*activity=None*) Get a list of all results (when activity completed)
- **poll\_for\_activity\_task**()

Poll for an activity task from SWF and return if a task token has been provided.

Returns task – Details of the assigned task.

Return type dict

Python Module Index

## <span id="page-12-0"></span>t

taran.foreman, [5](#page-8-3) taran.starter, [6](#page-9-2) taran.worker, [7](#page-10-2)

#### Index

## Symbols

\_\_getnewargs\_\_() (taran.foreman.Decision method), [5](#page-8-4) \_\_getstate\_\_() (taran.foreman.Decision method), [5](#page-8-4) \_\_repr\_\_() (taran.foreman.Decision method), [5](#page-8-4)

#### A

activity\_task\_failed() (taran.worker.Worker method), [7](#page-10-3)

# C

complete\_activity\_task() (taran.worker.Worker method), [7](#page-10-3)

configuration (taran.foreman.Foreman attribute), [5](#page-8-4) configuration (taran.worker.Worker attribute), [7](#page-10-3)

# D

Decision (class in taran.foreman), [5](#page-8-4)

# E

ensure\_activity\_type\_exists() (taran.starter.Starter method), [6](#page-9-3)

ensure\_domain\_exists() (taran.starter.Starter method), [6](#page-9-3) ensure\_workflow\_type\_exists() (taran.starter.Starter method), [6](#page-9-3)

# F

Foreman (class in taran.foreman), [5](#page-8-4)

# G

get\_activity\_results() (taran.foreman.Foreman method), [6](#page-9-3) get\_activity\_results() (taran.worker.Worker method), [7](#page-10-3) get\_workflow\_history() (taran.foreman.Foreman method), [6](#page-9-3)

# I

input (taran.foreman.Decision attribute), [5](#page-8-4)

#### N

name (taran.foreman.Decision attribute), [5](#page-8-4)

#### P

poll\_for\_activity\_task() (taran.worker.Worker method), [7](#page-10-3) poll\_for\_decision\_task() (taran.foreman.Foreman method), [6](#page-9-3)

## S

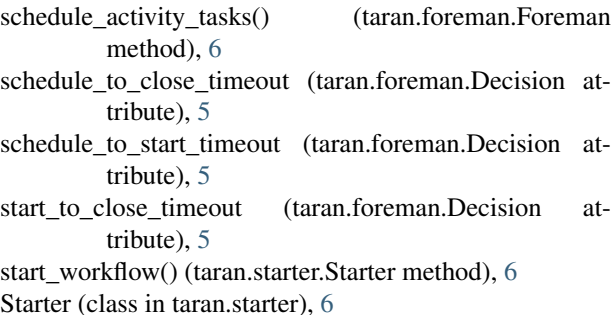

# T

taran.foreman (module), [5](#page-8-4) taran.starter (module), [6](#page-9-3) taran.worker (module), [7](#page-10-3) task\_list (taran.foreman.Decision attribute), [5](#page-8-4) type (taran.foreman.Decision attribute), [5](#page-8-4)

#### W

Worker (class in taran.worker), [7](#page-10-3)